Добавил(а) Гісь Ігор Володимирович 19.12.12 10:00 -

**Лексичний пербір Перебір з поверненням**

**Лексичний перебір**

1.Повернемось до перебору:

а). Ми мали: 1,2,3

 $\sqrt{1,3,2}$ 

 $\sqrt{2,1,3}$ 

 $\sqrt{2,3,1}$ 

 $3,2,1$ 

 $3,1,2$ 

б). А якщо ми маємо

 $3,8,7$ 

Добавил(а) Гісь Ігор Володимирович 19.12.12 10:00 -

Як утворити всі можливі перестановки?

1. Утворити перестанфвки 1,2,3 і використати їх як індексний масив.

в) Маємо 1,1,2

1,2,1

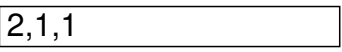

2. Побудуємо лексичний пементів давидувільних

 $X=3242431$ 

а) Рухаємось справа нана волікне окивляре в дина в перед не кинцинилися перед числом 2. Це число потрібно по

б) Рухаємось справа наллівлю Киремше первыдай дижные чиробо (2), в Кищо упинилися перед числом 3. Це чис

в) Переставляємо знайдені числа.

г) Запишемо числа, розміщені після першого знайденого в зворотному порядку.

Добавил(а) Гісь Ігор Володимирович 19.12.12 10:00 -

# **Перебір з поверненням**

Розглянемо метод |розв'язку цілого ряду пеерабемандовак да Заквах праменица обласна бурнала разви

Нехай ми маємо два пойсажчики - стрілки  $\Box$ 

Одна з них указує на горедем падаем фотоку зецівекльнамайную канализуют авутарстванным моторим с виналейным пр

|Піднімаємо вертикаль<del>|вийдекæмчвик</del> інародини |позицію вгору. Клітка вільна, ставимо туру, горизонт

Це ознака того, що дание зміщення довершен в фолькодим в ире вужати нуклав форма о едиздну алданий

Намагаємося знову підняти тальтинаций уприазучентко позицію в теринок ливер Гидатинаєм то-їна 1.

`

Добавил(а) Гісь Ігор Володимирович 19.12.12 10:00 -

Пробуємо помістити туру по покажчиках, якщо немає - піднімаємо вертикальний наверх, поки не

#### Знову після виведення вредавсь та па е ротика не мой рудива е паджавний каруета від манериало палота в рамобир

# Виберемо структуру далам М. К Полька отреклаталки му конжнай матрихайн Афтіл | Бюрдон ваданный й тур у нашлом м

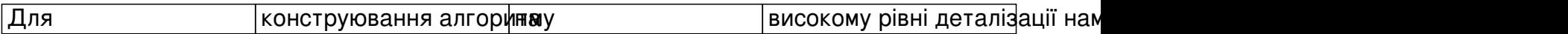

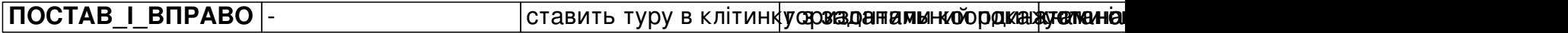

Добавил(а) Гісь Ігор Володимирович 19.12.12 10:00 -

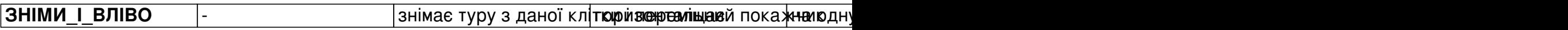

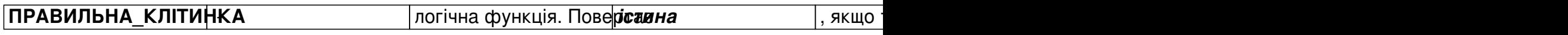

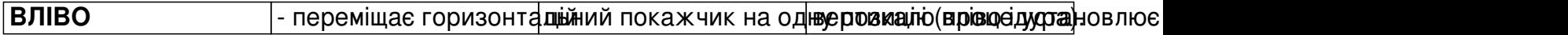

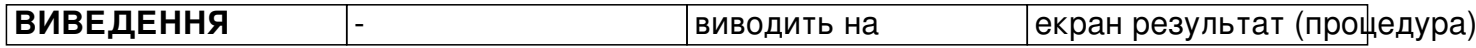

Тепер наш алгоритм може бути представлений так:

Добавил(а) Гісь Ігор Володимирович 19.12.12 10:00 -

**алг** Пошук\_з\_поверненням

*поч*

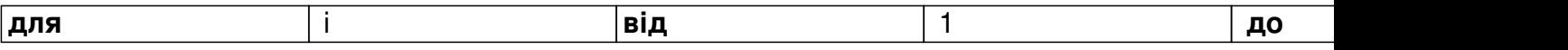

**нц**

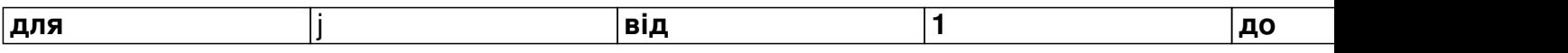

**нц**

 $A[i,j] := 0$ 

**кц**

**кц**

 $\Pi$  Г:=1

Добавил(а) Гісь Ігор Володимирович 19.12.12 10:00 -

 $\Pi$  B:=1

ПОСТАВ\_І\_ВПРАВО  $\Pi$ \_В:= П\_В+1

**поки** П\_Г **<>** 0

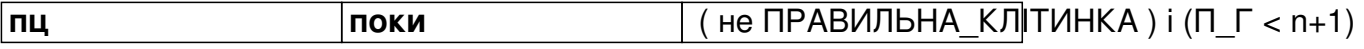

**пц**

 $\Pi_B:=\Pi_B+1$ 

кц

**якщо** П \_B < n+1

**то** ПОСТАВ\_І\_ВПРАВО

**інакше 3HIMИ I ВЛІВО** 

**все**

**якщо** П\_Г =n+1

Добавил(а) Гісь Ігор Володимирович 19.12.12 10:00 -

**то** ВИВЕДЕННЯ

ВЛІВО

все

**кц**

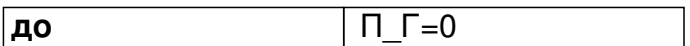

**кін**